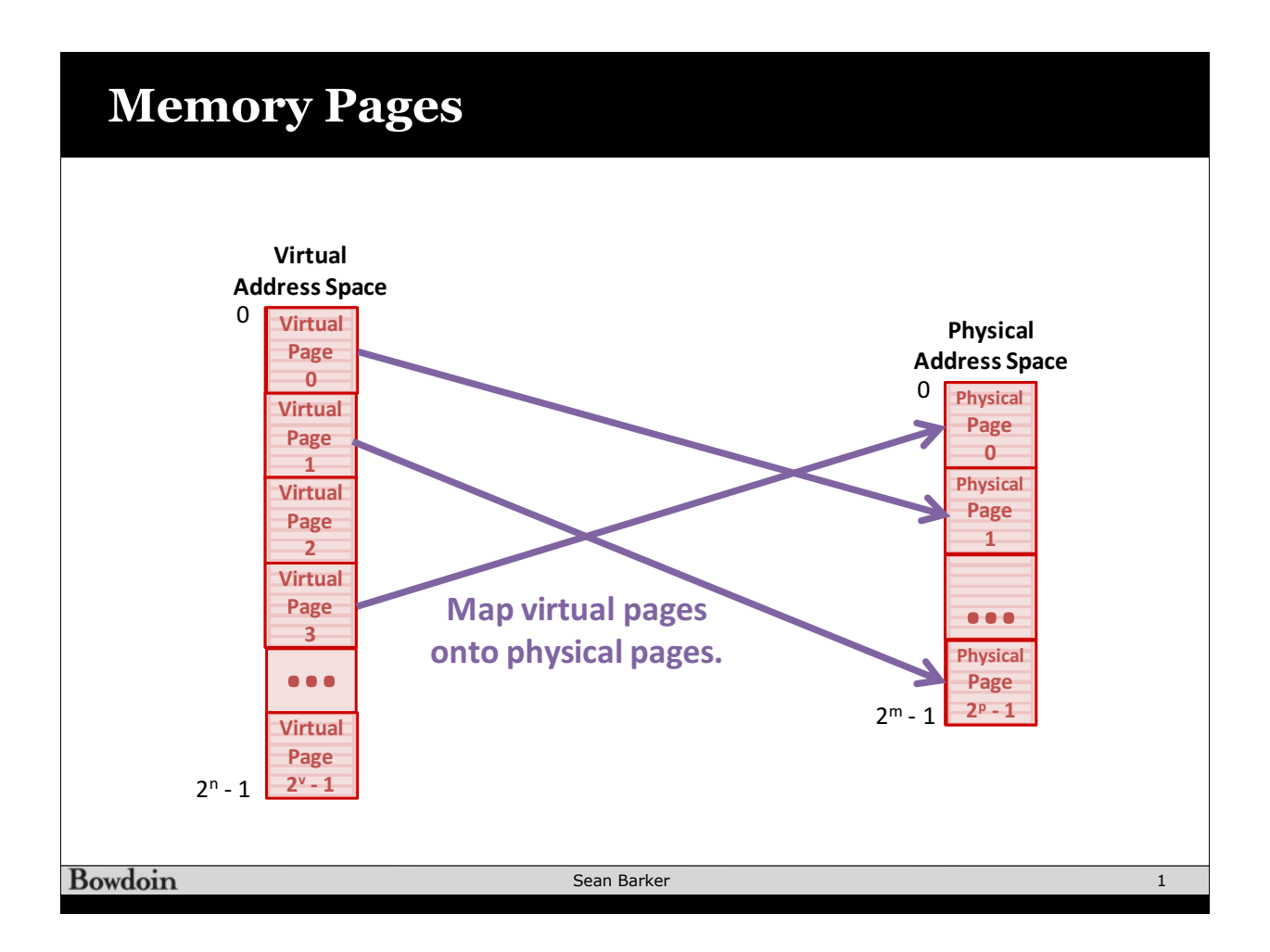

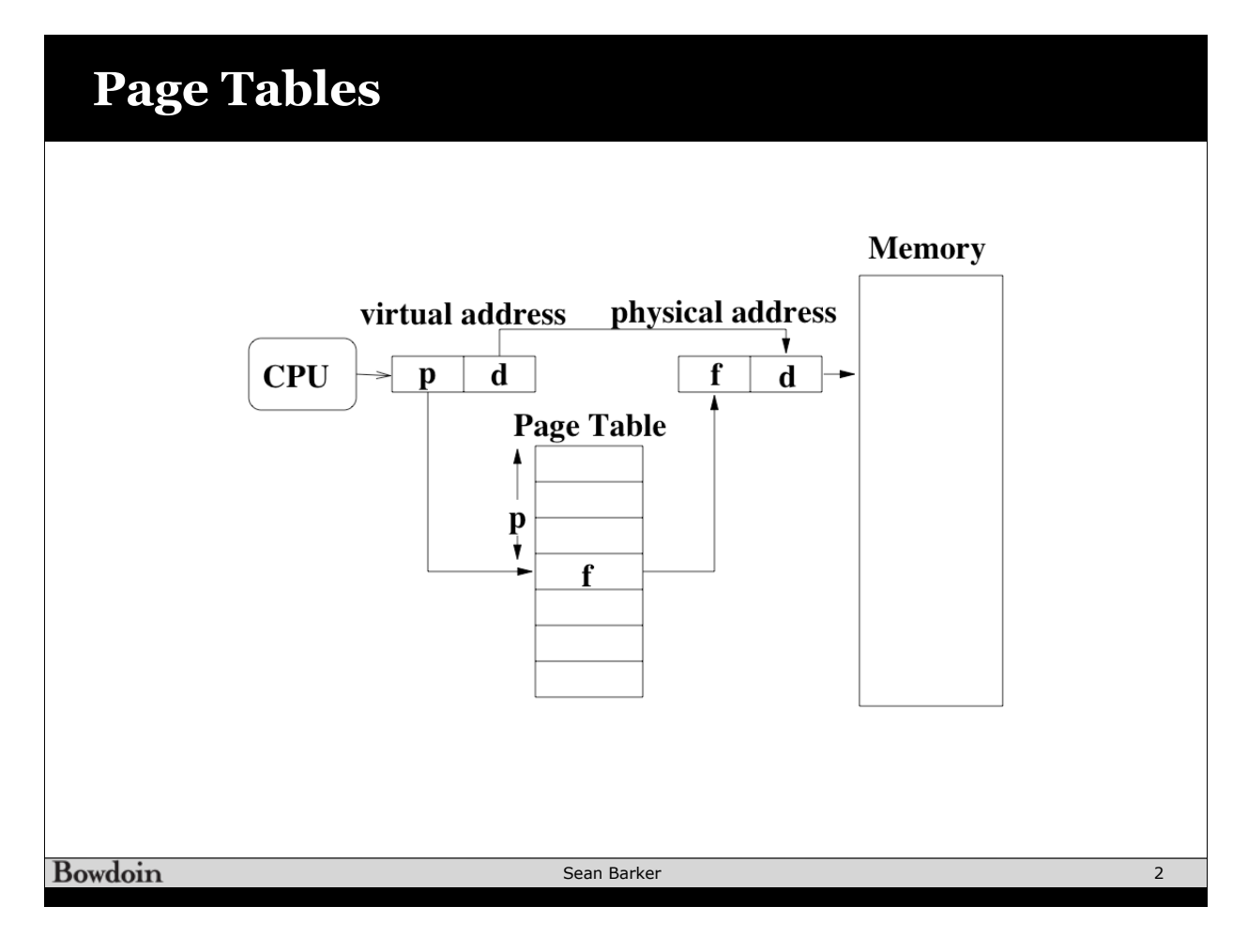

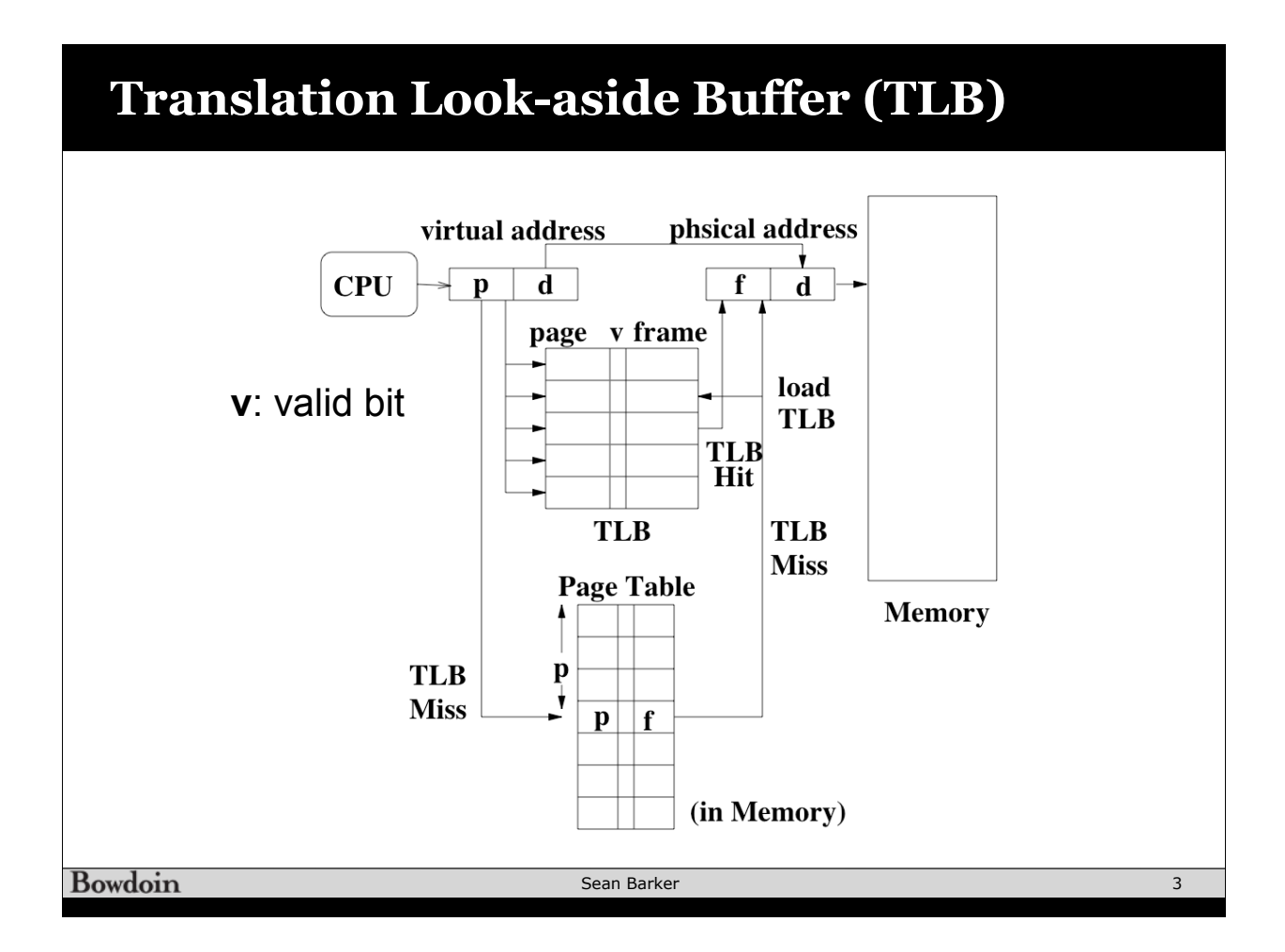

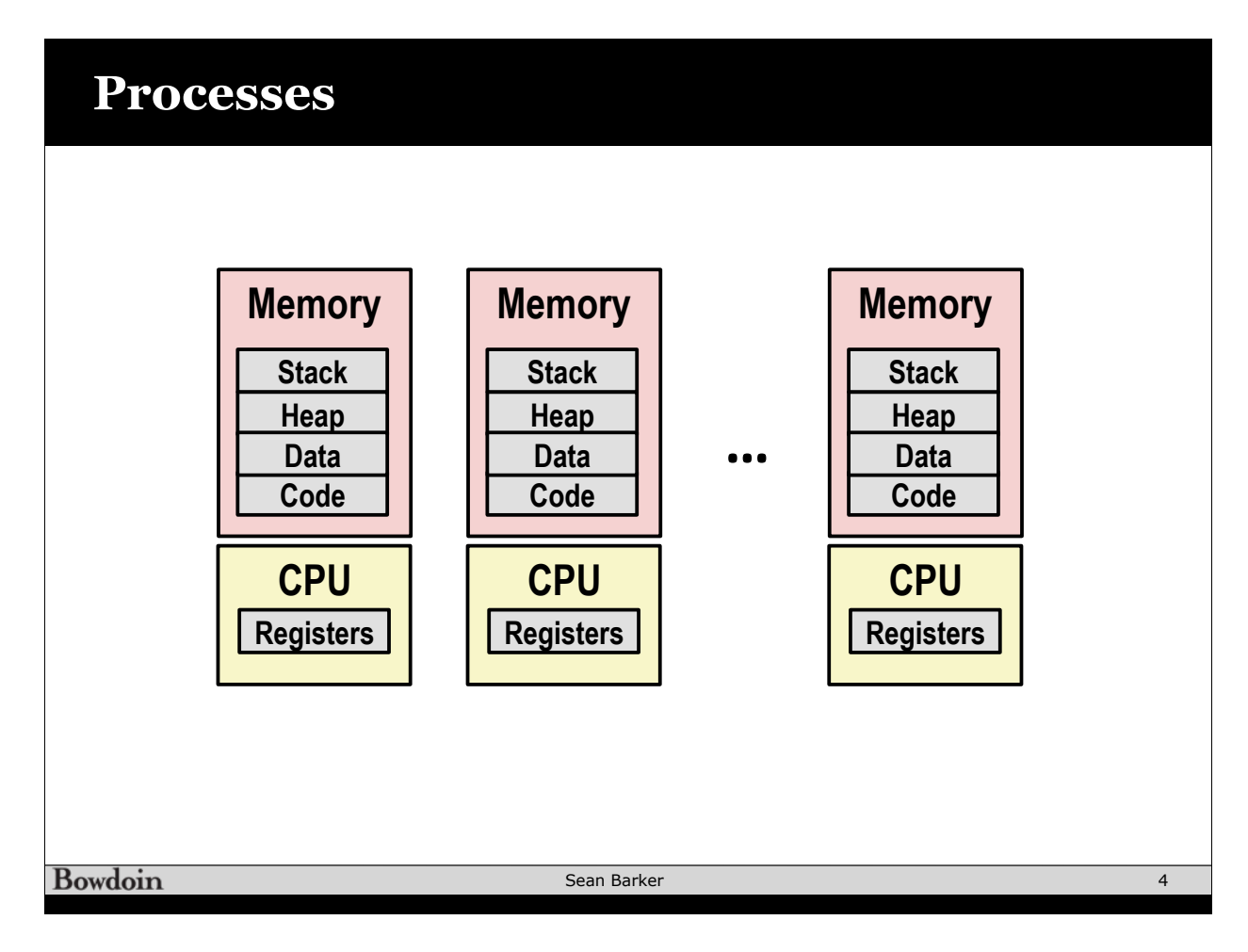

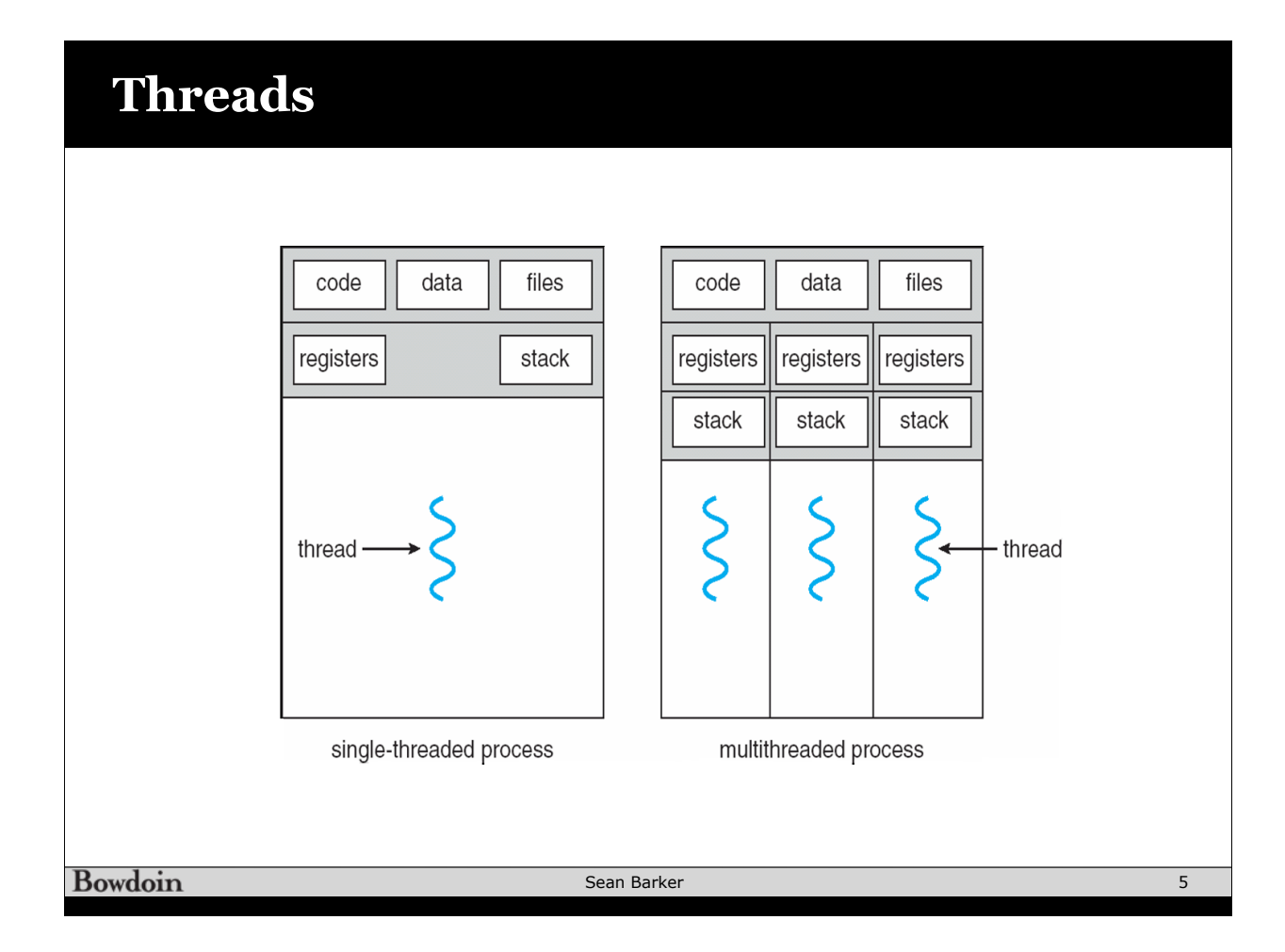

## **Thread Example /\* \* hello.c - Pthreads "hello, world" program \*/** *Thread attributes Thread ID (usually NULL)*  **void\* thread(void\* vargp); int main() {** *Thread routine*   **pthread\_t tid; pthread\_create(&tid, NULL, thread, NULL); pthread\_join(tid, NULL);**  *Thread arguments*   **exit(0);**  *(void \*p)*  **hello.c}** *Return value (void \*\*p)*  **void\* thread(void\* vargp) { /\* thread routine \*/ printf("Hello, world!\n"); return NULL; } hello.c Bowdoin** Sean Barker 6

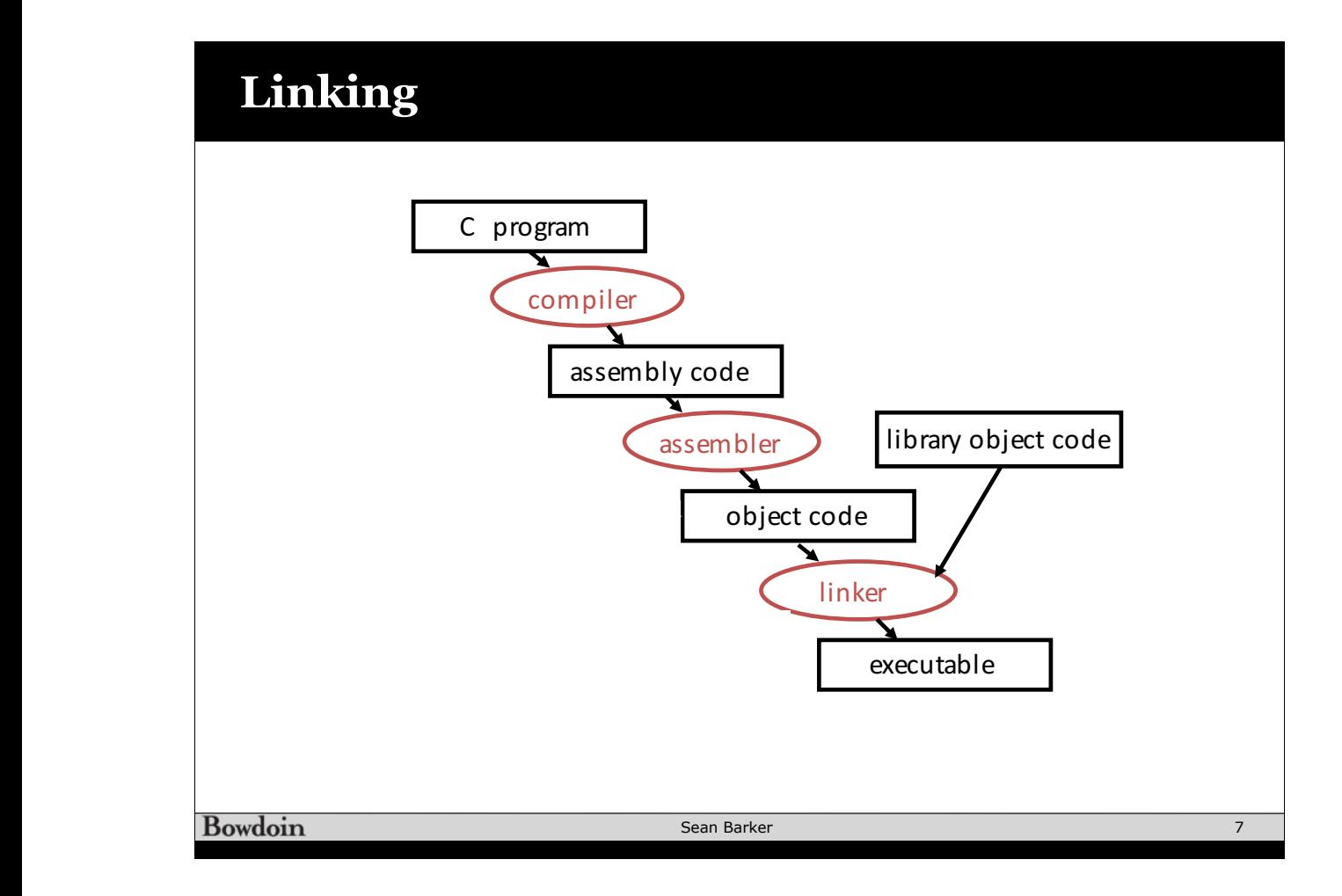

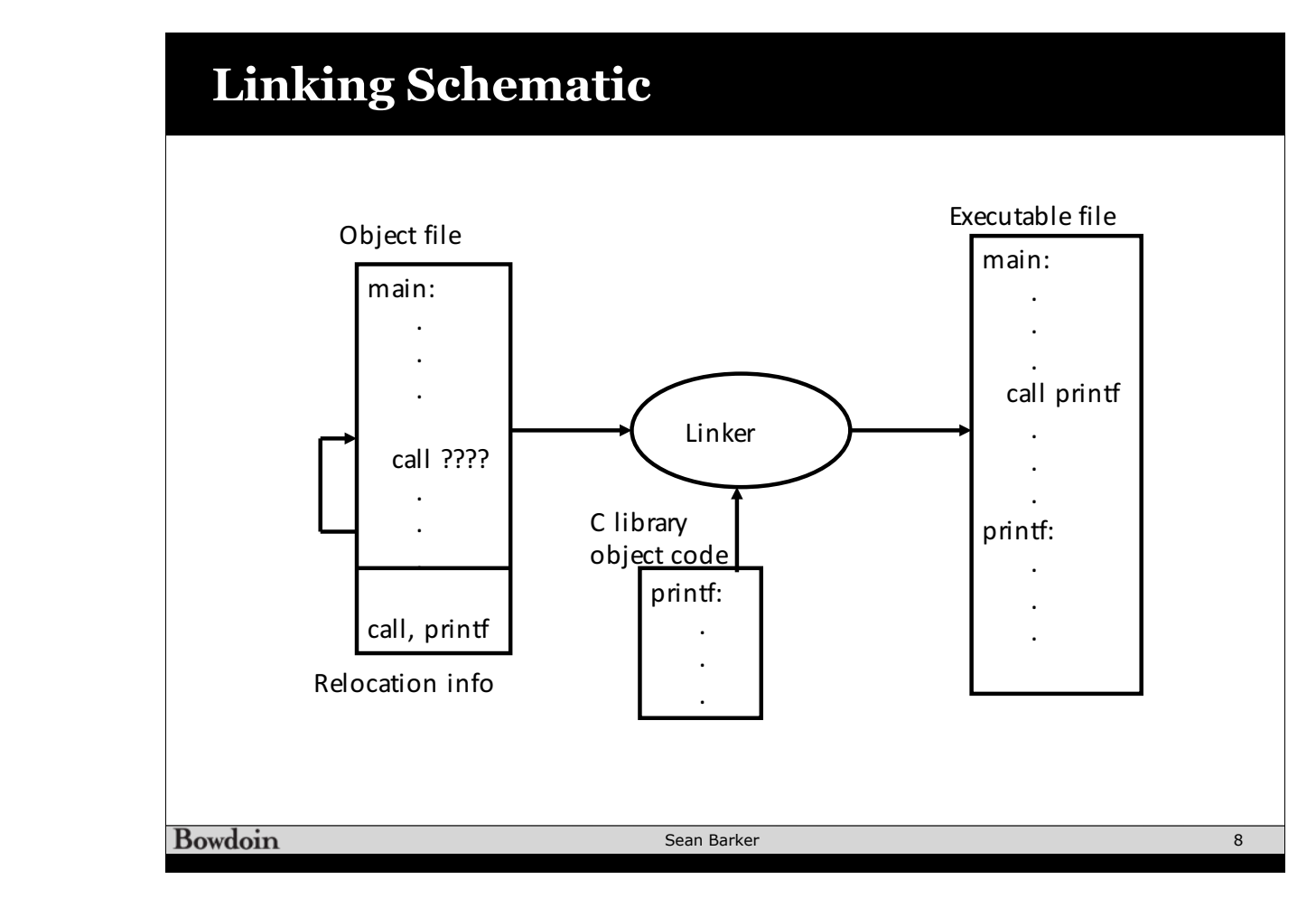

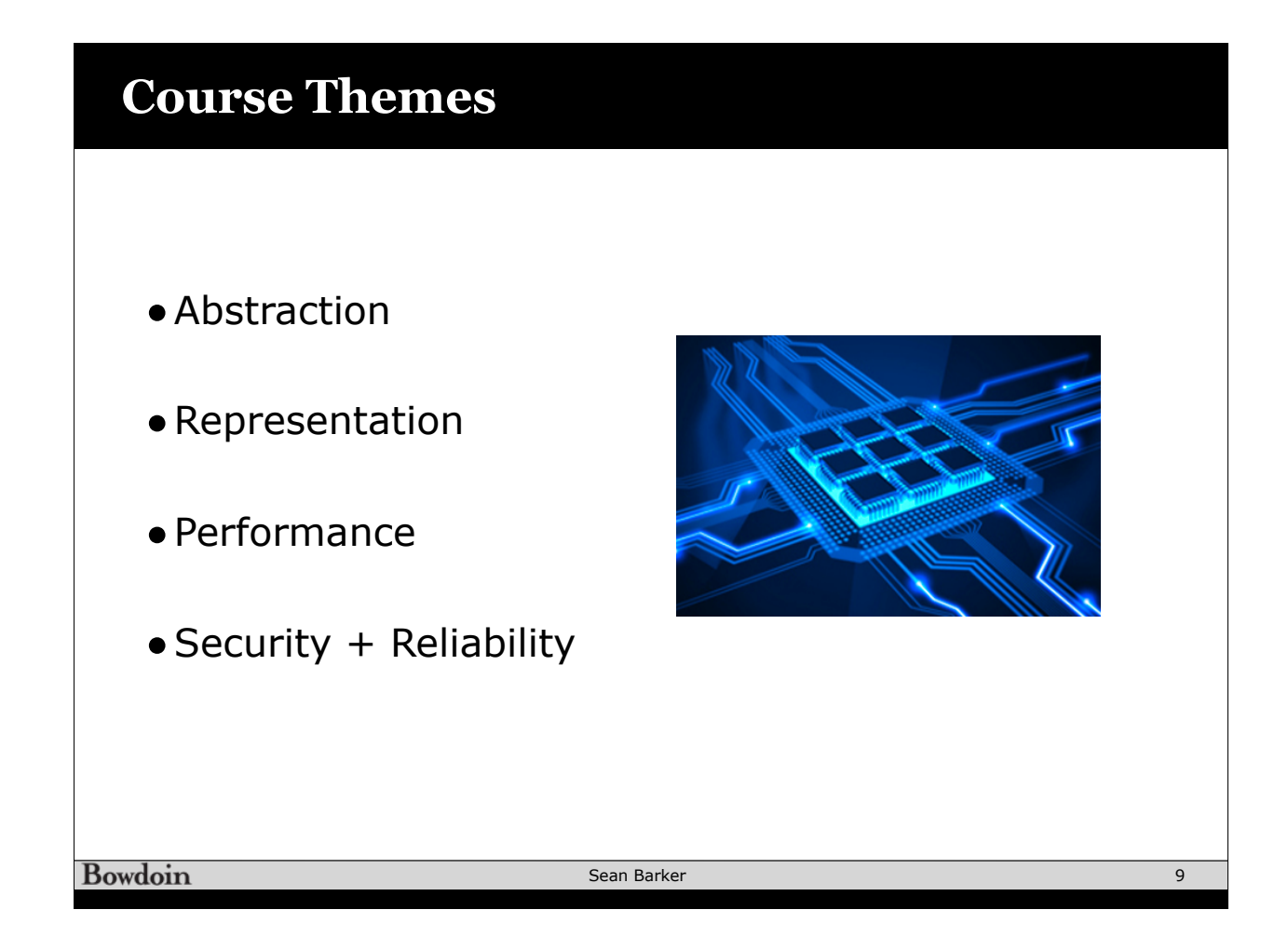